# **Becoming a Referee:**

### *Wareferees Website Instructions*

#### Video [Walkthrough](https://drive.google.com/file/d/1OzRBzYtaox9T_N45bYPXhciUopNRKCW2/view)

- 1) Go to the Washington Referee Website: <http://www.wareferees.org/default.aspx>
- 2) Click on how to become a referee
- 3) Start the registration process and create your account
- 4) Select a Grassroots Referee- New class and register
- 5) Complete the course- both online and in person/zoom
- 6) Email [qcsra.assignor@gmail.com](mailto:qcsra.assignor@gmail.com) after completed

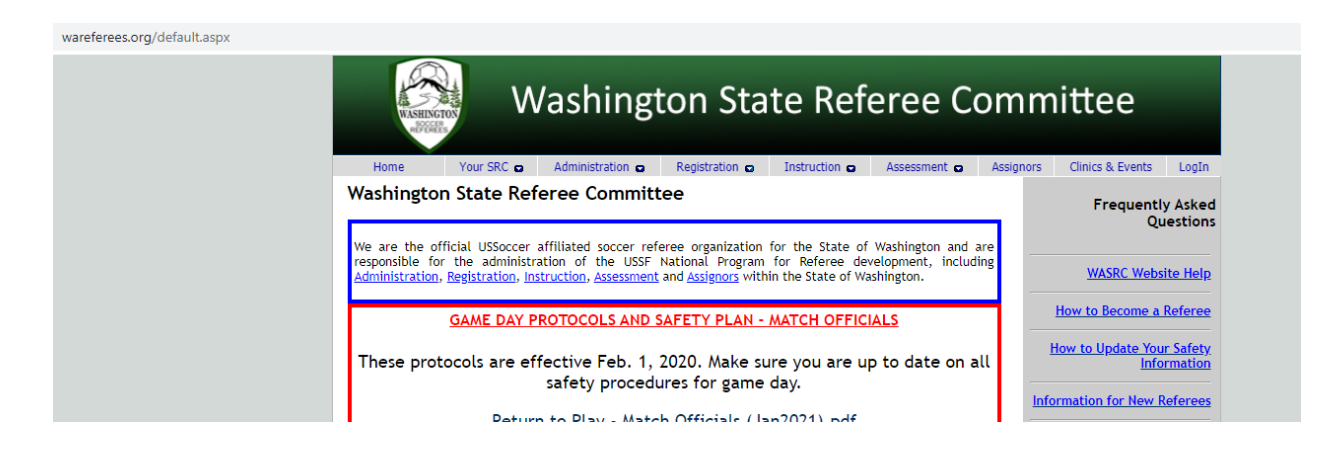

## *Quad County Website*

#### Video [Walkthrough](https://drive.google.com/file/d/1Y2StVFMcz3-Q9Bx1kIvfj_Xdjphp3CNO/view)

- 1) Go to the Quad County Referee Website: https://www.gcsra.org/index
- 2) Click on Logon
- 3) Click Register
- 4) Fill out your information to make an account

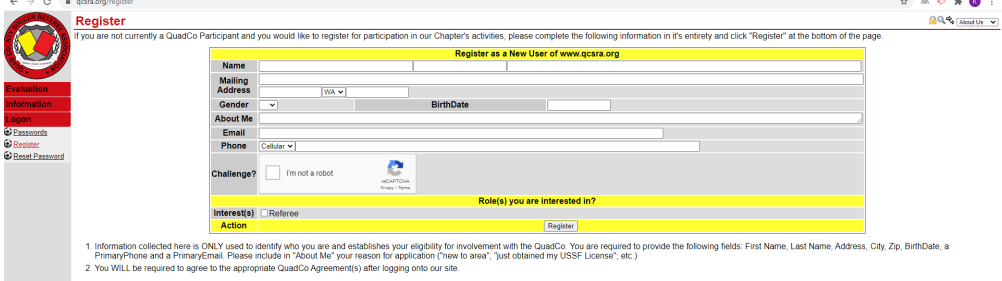

## **What to check for when I login?**

- 1) Referee Tab on left hand side is the most important tab for you to use [\(Video](https://drive.google.com/file/d/1VEpFE5tFZ5ETKKnxgbjlAn1EhaFG5xJo/view) [Walkthrough\)](https://drive.google.com/file/d/1VEpFE5tFZ5ETKKnxgbjlAn1EhaFG5xJo/view)
- 2) Accepting/Rejecting Assigned Games (Video [Walkthrough\)](https://drive.google.com/file/d/1AV-jj4OyLlMGh3ME68FyLHGLkHhxUqkE/view)
- 3) Using the Referee Inquiry Tab to look for more games (Video [Walkthrough\)](https://drive.google.com/file/d/13Q94xlux5Q0eArUs3GVhuOoDHkGmNKT0/view)

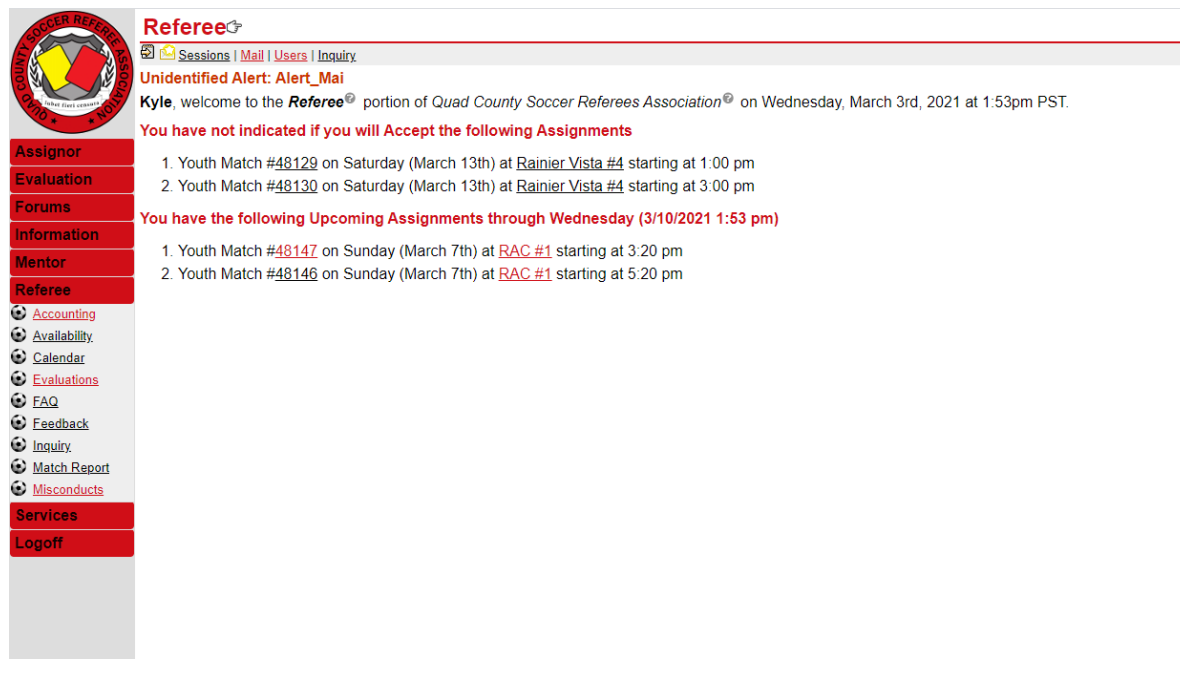

- 4) Self-Assign and Request a Game (Video [Walkthrough\)](https://drive.google.com/file/d/1v_sKBTCWNW27w02su4hVRBmSd2ehWtGo/view)
- 5) Turning Back an Assignment (Video [Walkthrough\)](https://drive.google.com/file/d/1eTDzDbtbZP3sNNLp3z8Sp-LsMmrIcMBH/view)
- 6) Checking out your Accounting and Finances (Video [Walkthrough](https://drive.google.com/file/d/1jBXV9p2qpnM0IhEoXT2CetoLMcptmhzF/view))
- 7) Filing a Misconduct Report (Video [Walkthrough](https://drive.google.com/file/d/1EFrimSxNCf_Oj_9VbiAhAxQtiJ5LRdGb/view)) (Note: Red Cards must be done this way in addition to telling your Assignor through phone call \*preferred\*, email, or text)
	- a) Misconducts need to be succinct and direct. Do not add your opinion, just state the facts in the most efficient way possible while still getting all relevant information out.